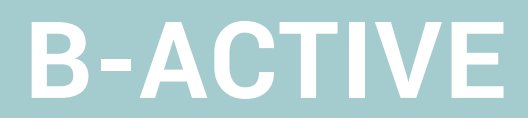

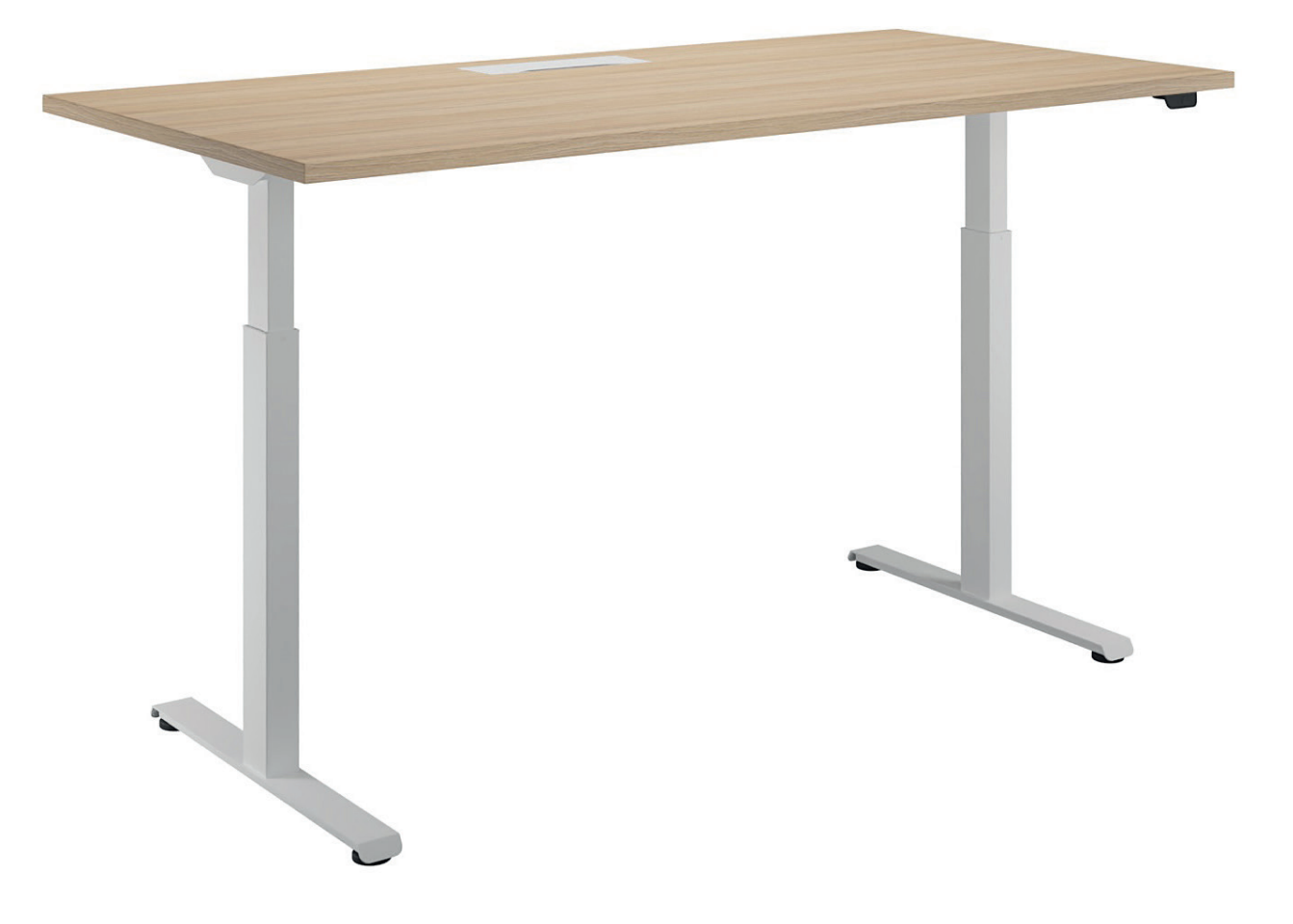

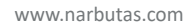

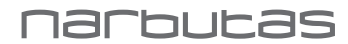

# **SIT-STAND DESK SYSTEM ACTIVE**

OPERATION MANUAL

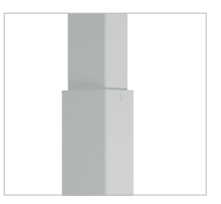

## **SAFETY AND WARNINGS**

**Inappropriate use of this product may cause property or bodily injury.**

**Check surroundings on all sides before using the desk. Do not place any objects taller than 620 mm under the desk or frame. If the desk has additional accessories, e. g. cable tray, evaluate if it fits before placing it on the desk.**

**Ensure the length of power cords are accounted for when operating the desk. Monitors, computers, speakers, anything with a cord that is not long enough for the desk's range of motion could be pulled down or have its wires broken. Check that no cables can get jammed.**

**Desks should not be used in environments with high humidity or dampness.**

**If you need to move the desk, DO NOT lift it only by holding the desktop. Lifting this way can stress the fasteners connecting the frame to the desktop.**

**Please provide this operation manual to any users, installers, or support personnel operating the product.**

#### USAGE

The desk height is adjustable so the desktop can be fixed for most suitable user's position. These desks are designed only for ergonomic sit-stand position. Do not move around, crawl or lie under the desk frame. Do not sit or stand on the desk frame or desktop. Any other use is at user's risk.

### SETUP AND INSTALLATION

**activation.**

Choose a placement for the desk that is a safe distance from window frames, radiators, furniture etc. Once the desk has been assembled, adjust the feet so that the desk is level and does not shift its position. After this, connect the desk to the outlet and the desk is ready for use. **For the first start of desk please press and hold "down" button for control box** 

#### MEMORY SETINGS

If the software version in the handset is 4.20 or later it has an editable memory for high and low (stand and sit) position. It could also be used to avoid collision with i.e. a cabinet or pedestal. When a memory position is set the desk will stop when the memory position is reached. To drive the desk outside the memory position, press the up or down button for a minimum of 5 seconds.

How to set memory/end positions: 1. Drive your desk to the level you want to store.

2. Press both buttons 3 times (0,5-1 second between each pressing). 3. Then press "up" or "down" to set the position (0,5-1 second).

4. Do the same procedure for your second store.

5. To clear memory positions perform a reset.

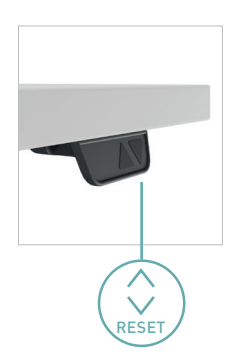

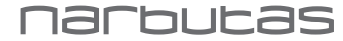

# TROUBLESHOOTING

If your desk been disconnected from the power source, during or after the assembly ordoes not function properly (does not go up or down; does not move at all) please do the RESET: Simultaneously press the up and down buttons.

Within a few seconds the desk will start moving downwards.

Keep holding the buttons and the desk will slowly move to the lowest point possible.

The reset is complete when the desk has stopped at the lowest point.

#### **IMPORTANT**

9 **MIN** 

30 MM/S

 $\frac{1}{\frac{N}{N}}$ 

80 KG

**Functional load of desk is 80 kg. Do not exceed this given load.** 

**! Please keep in mind that time for continuous desk movement upwards or downwards is 1 minute.** 

**After 1 minute of unstopped operation there has to be a resting period of 9 minutes.**

**Travel Speed Up to 30 mm/s.**

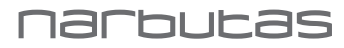

# **TROUBLESHOOTING FOR ACTIVE, MOTION, EASY, ONE AND JAZZ SYSTEMS**

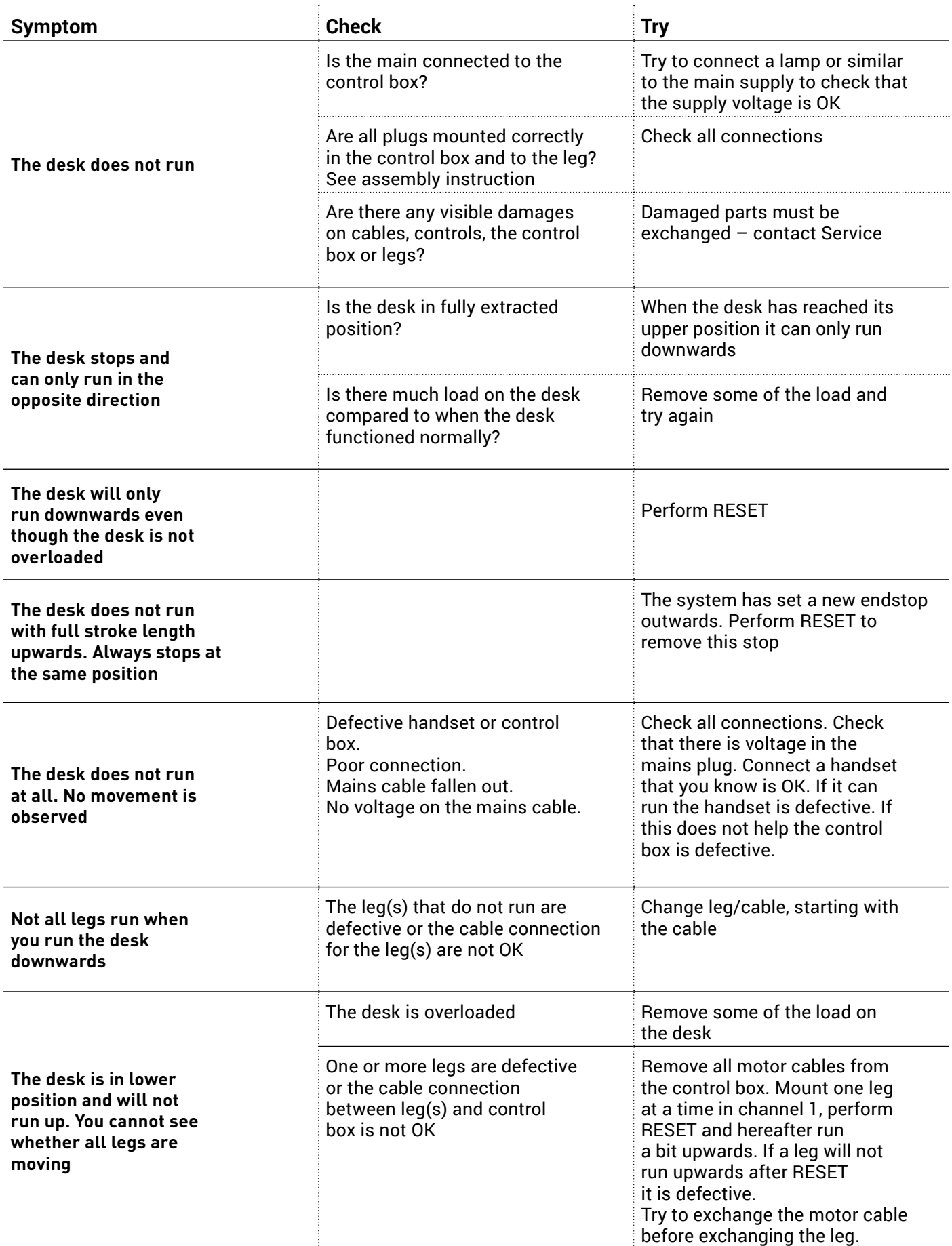

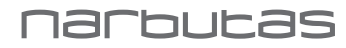